## Jakso 3 Konekielinen ohjelmointi (TTK-91, KOKSI)

Muuttujat Tietorakenteet Kontrolli **Optimointi** Tarkistukset

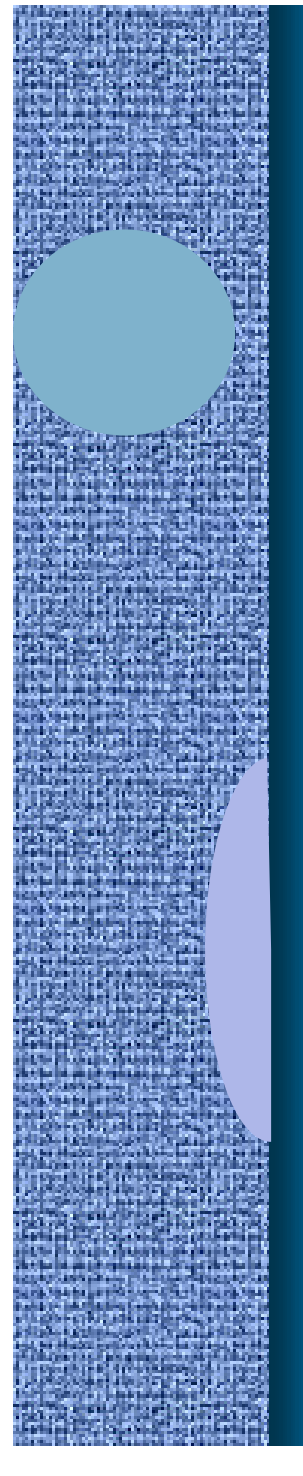

## Tiedon sijainti suoritusaikana

#### • Muistissa (=keskusmuisti)

- $-$  iso Esim. 256 MB tai 64 milj. 32 bitin sanaa
- hidas Esim. 10 ns
- Rekisterissä
	- pieni Esim. 256 B tai 64 kpl 32 bitin sanaa

TTK-91: 8 kpl +PC + ..

- nopea Esim. 1 ns
- Ongelma: milloin X:n arvo pidetään muistissa, milloin rekisterissä
	- Missä kohtaa muistissa? Miten siihen viitataan?

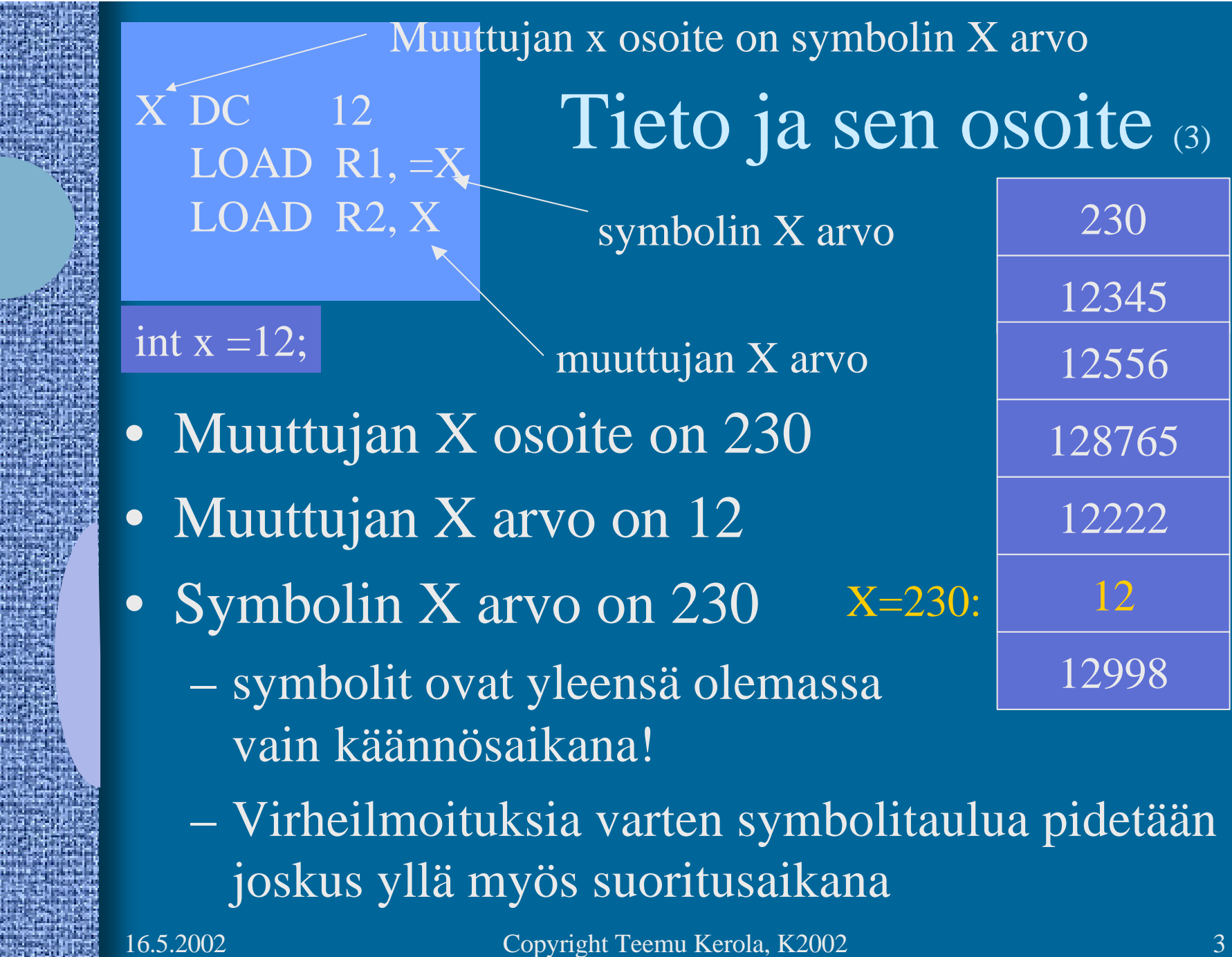

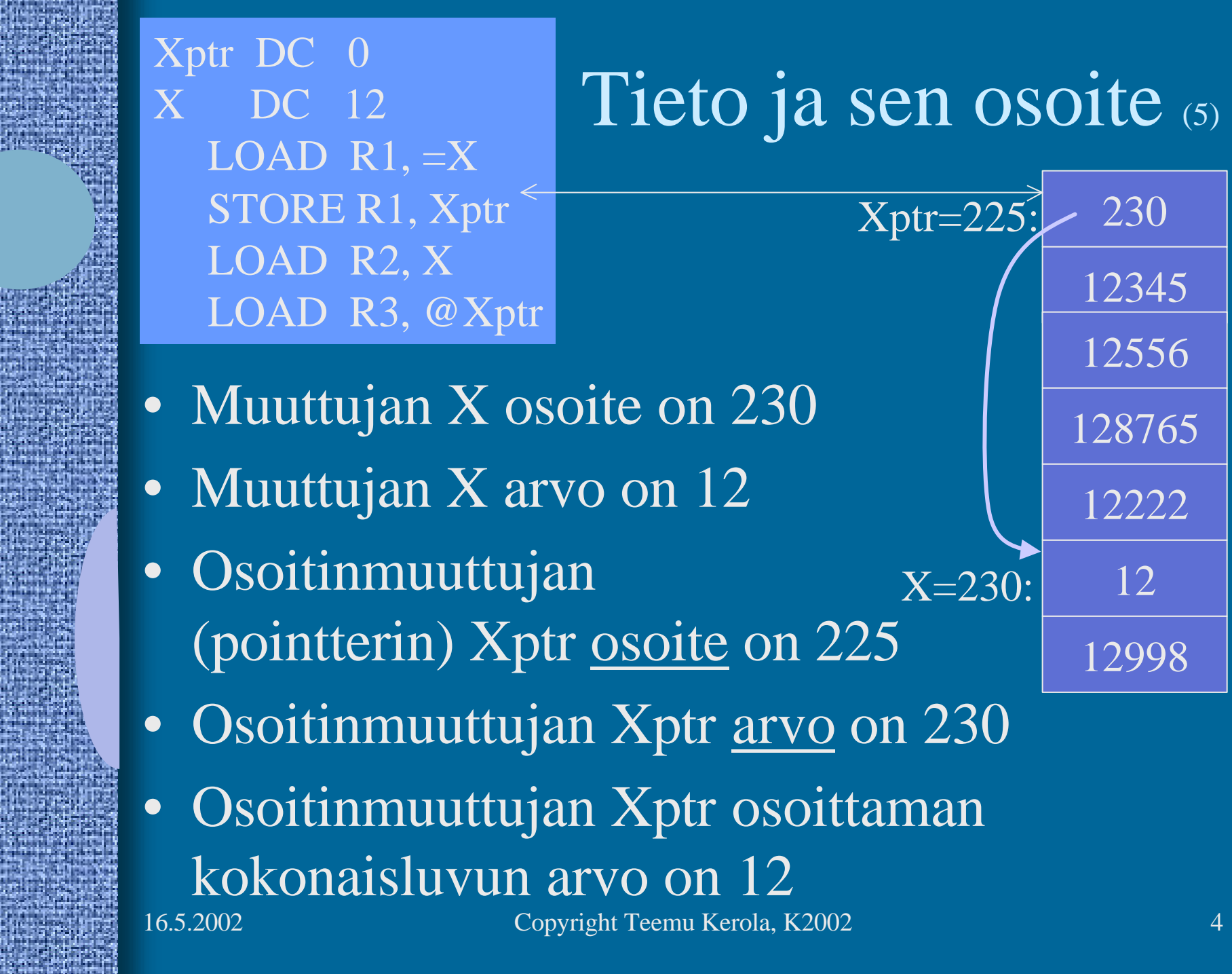

#### **Osoitinmuuttujat** • Muuttujia samalla tavoin kuin kokonaislukuarvoiset muuttujatkin • Arvo on jonkun tiedon osoite muistissa – globaalin monisanaisen tiedon osoite

- taulukot, tietueet, oliot
- kasasta (heap) dynaamisesti (suoritusaikana) varatun tiedon osoite
	- Pascalin tai Javan "new" operaatio palauttaa varatun muistialueen osoitteen (tai virhekoodin, jos operaatiota ei voi toteuttaa)
- aliohjelman tai metodin osoite
	- osoite ohjelmakoodiin!

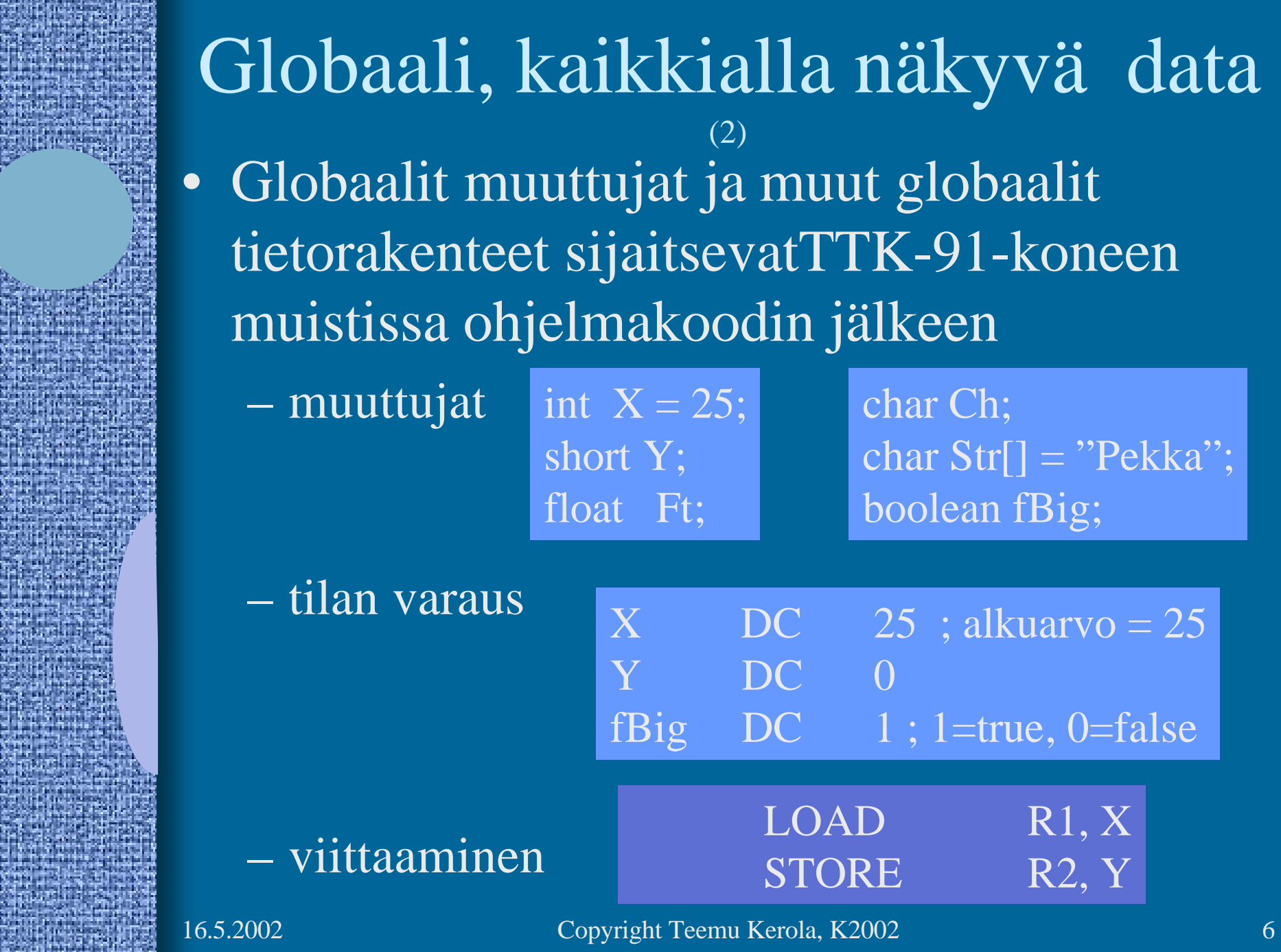

n die Stein verschieden Ausweise waren in die Stein

k

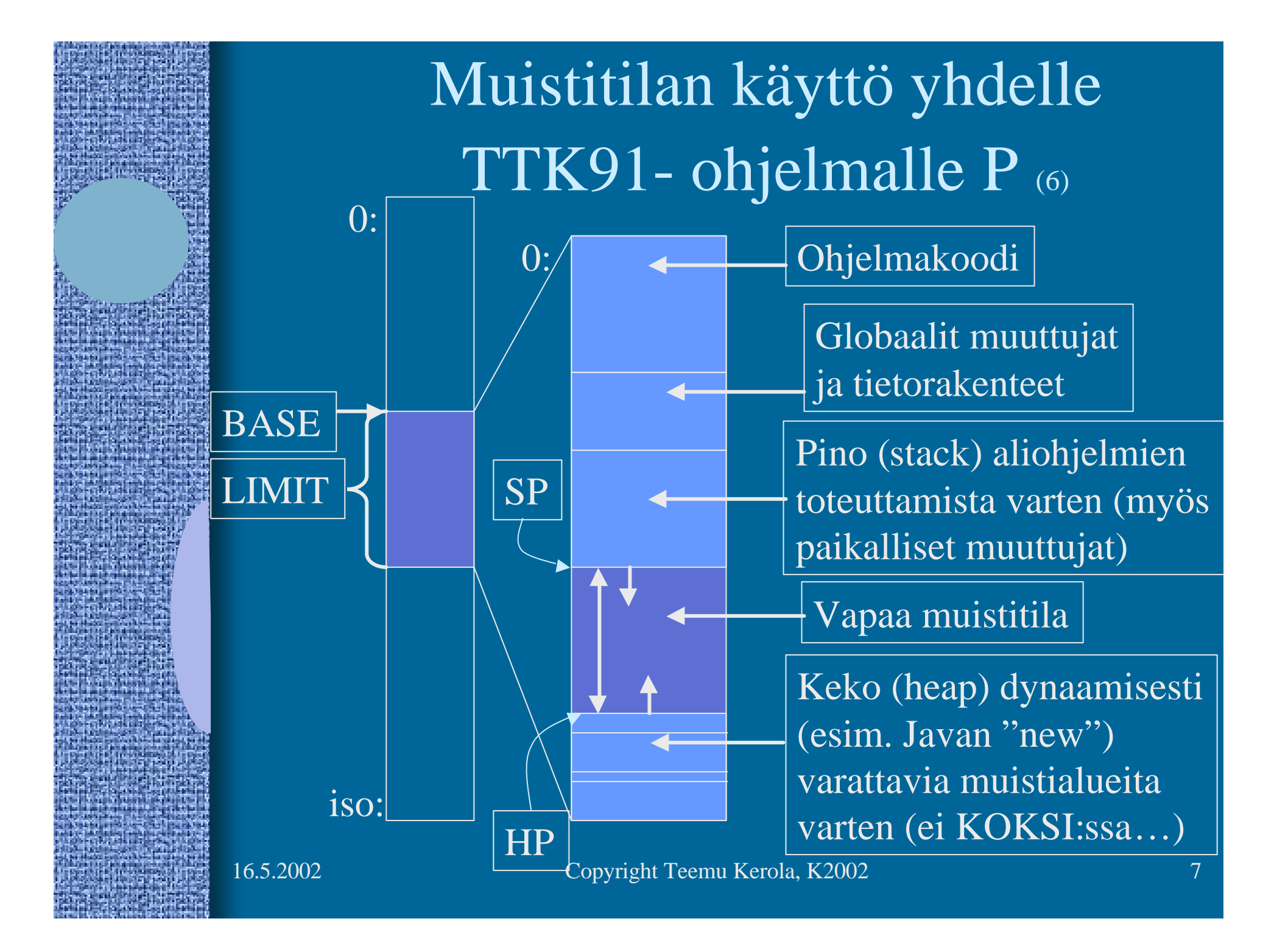

### Muistissa oleva data

• Globaali data

Int X; function Print();

- varataan ohjelman latauksen yhteydessä
- kaikkialla viitattavissa nimen (osoitteen) avulla
- Dynaaminen data

Mach  $M = new Mach()$ ;

Parametrit, paik.

Ei KOKSIssa!

muuttujat

- varataan tarvittaessa keosta suorituksen aikana
- vapautetaan, kun ei enää tarvita
- viittaus varauksen jälkeen osoitteen avulla
- Aliohjelmien paikallinen data
	- varataan pinosta kutsuhetkellä
	- vapautetaan rutiinista poistuttaessa
	- viittaus aliohjelman sisällä osoitteen avulla

### Tiedon sijainti suoritusaikana

- Rekisteri
	- nopein, kääntäjä varaa/vapauttaa
- Välimuisti
	- nopea, laitteisto hoitaa automaattisesti
- Muisti
	- ohjelma varaa/vapauttaa
		- aliohjelmien paikalliset muuttujat, parametrit
	- käyttöjärj. varaa/vapauttaa (pyydettäessä)
		- globaali data ohjelman latauksen yhteydessä
		- dynaaminen data keosta suorituksen aikana
- Levy, levypalvelin (verkon takana)
	- liian hidasta, ei voi käyttää

# Ohjelmoinnin peruskäsitteet

- Aritmeettinen lauseke
	- miten tehdä laskutoimitukset
- Yksinkertaiset tietorakenteet
	- yksiulotteiset taulukot, tietueet
- Kontrolli mistä seuraava käsky
	- valinta: if-then-else, case
	- toisto: for-silmukka, while-silmukka
	- aliohjelmat, virhetilanteet
- Monimutkaiset tietorakenteet
	- listat, moniulotteiset taulukot

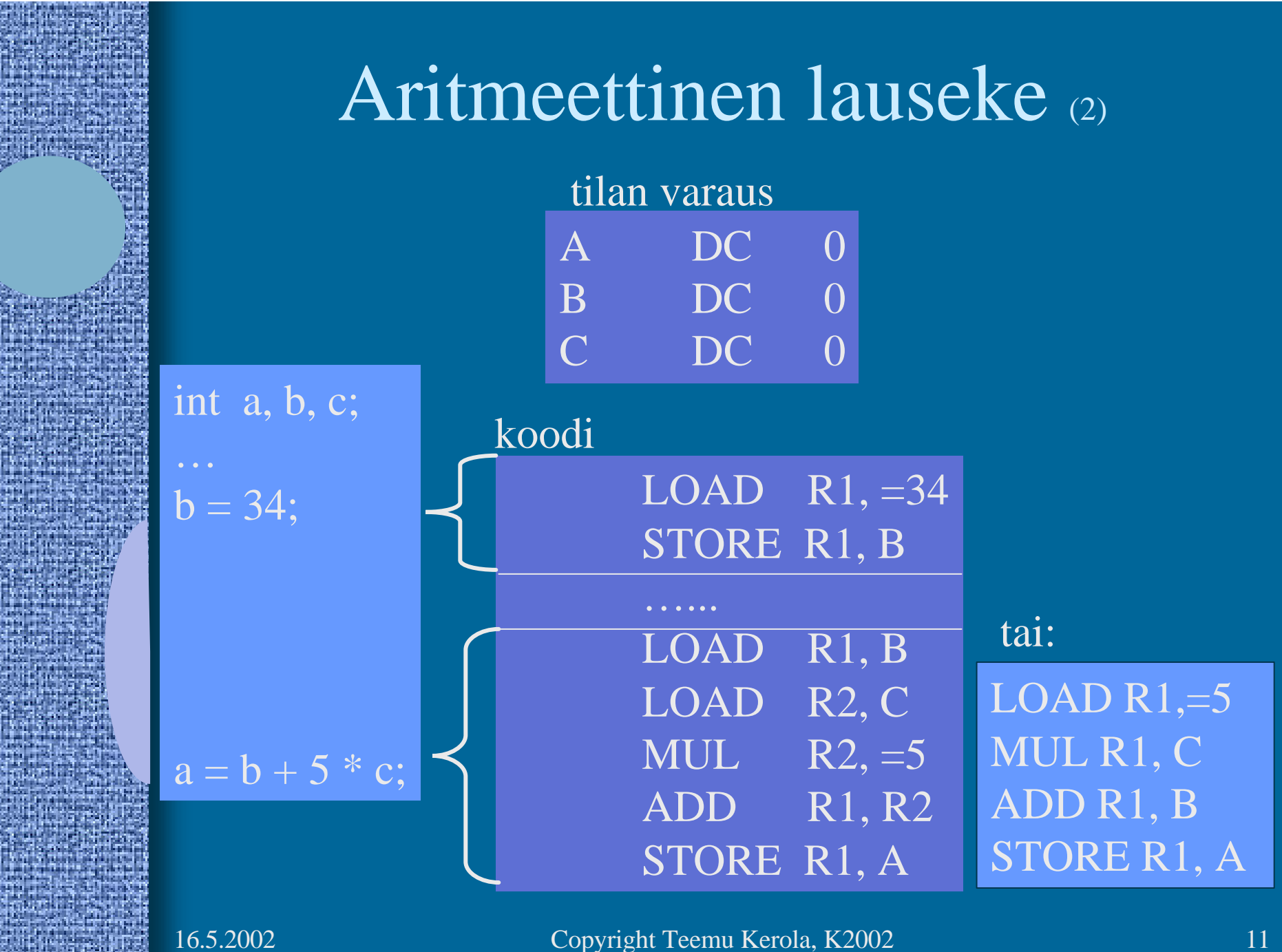

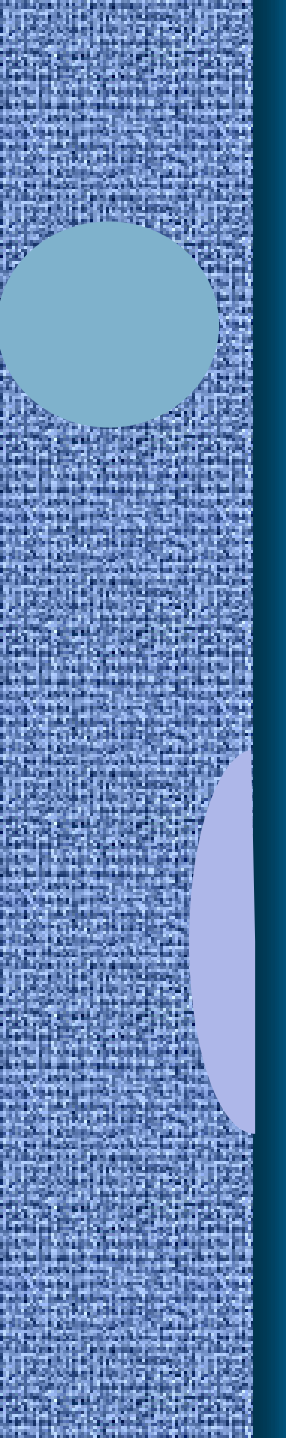

## Globaalin taulukon tilan varaus ja käyttö (2)

int X, Y; intTaulu [30];  $X = 5;$ 

 $Y = Taulu[X];$ 

X: Y: Taulu:  $X$  DC 0  $DC \t 0$ Taulu DS 30

> LOAD  $R1, =5$ STORE R1, X LOAD R1, X LOAD R2, Taulu(R1) STORE R2, Y

Optimoiva kääntäjä osaisi jättää pois jälkimmäisen "LOAD R1,X" käskyn

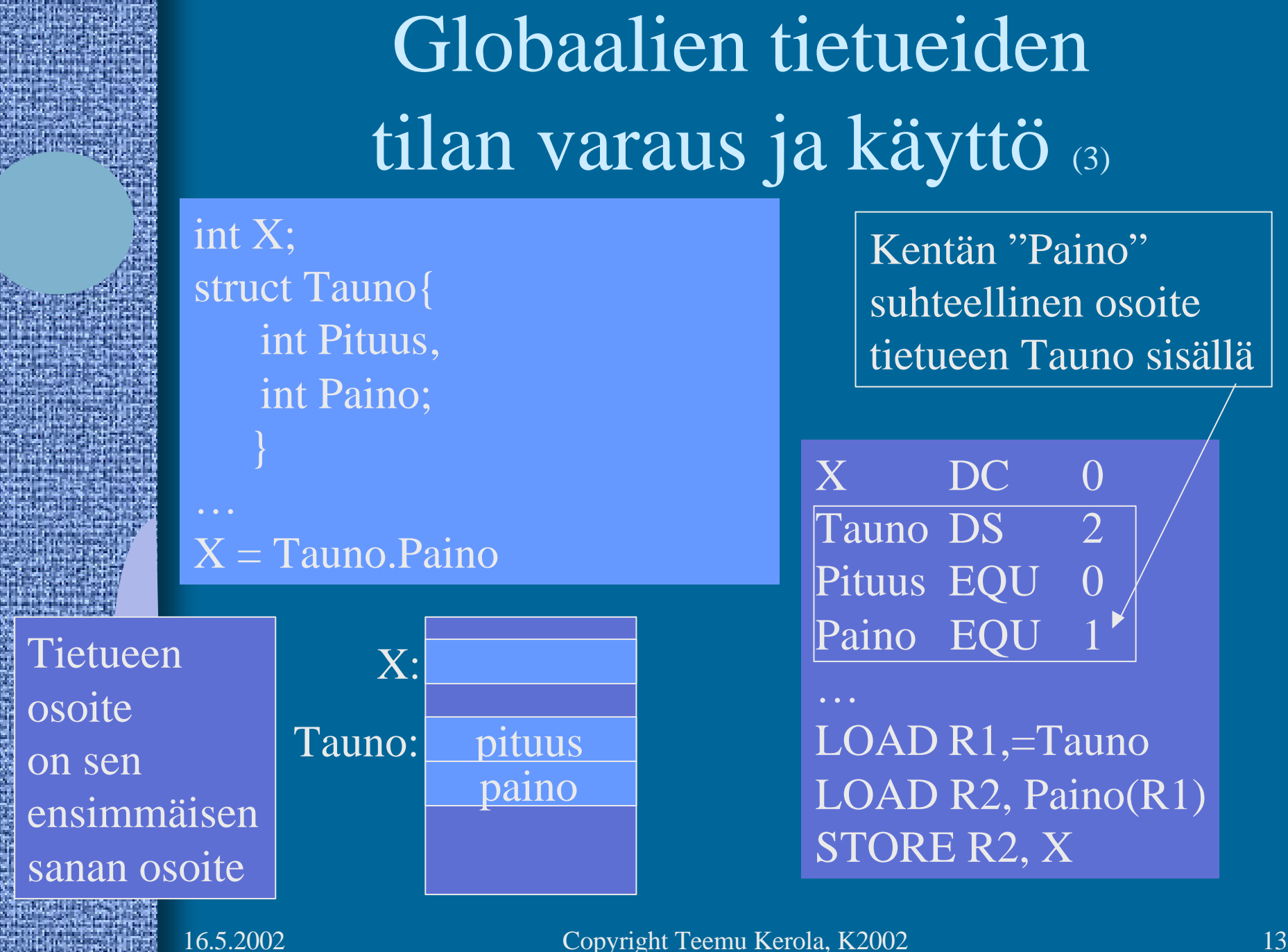

#### Kontrolli - valinta konekielellä (4)

- Ehdoton hyppy
	- JUMP, CALL ja EXIT, SVC ja IRET
- Hyppy perustuen laiterekisterin arvoon (verrataan 0:aan) – JZER, JPOS, ...
- Hyppy perustuen aikaisemmin asetetun tilarekisterin arvoon
	- COMP
	- JEQU, JGRE, …

COMP R2, LIMIT **LOOP** 

- Ongelma vai etu: ttk-91:ssä kaikki ALU-käskyt asettavat tilarekisterin
	- ADD, SUB, MUL, DIV, NOT, AND, OR, XOR, SHL, SHR

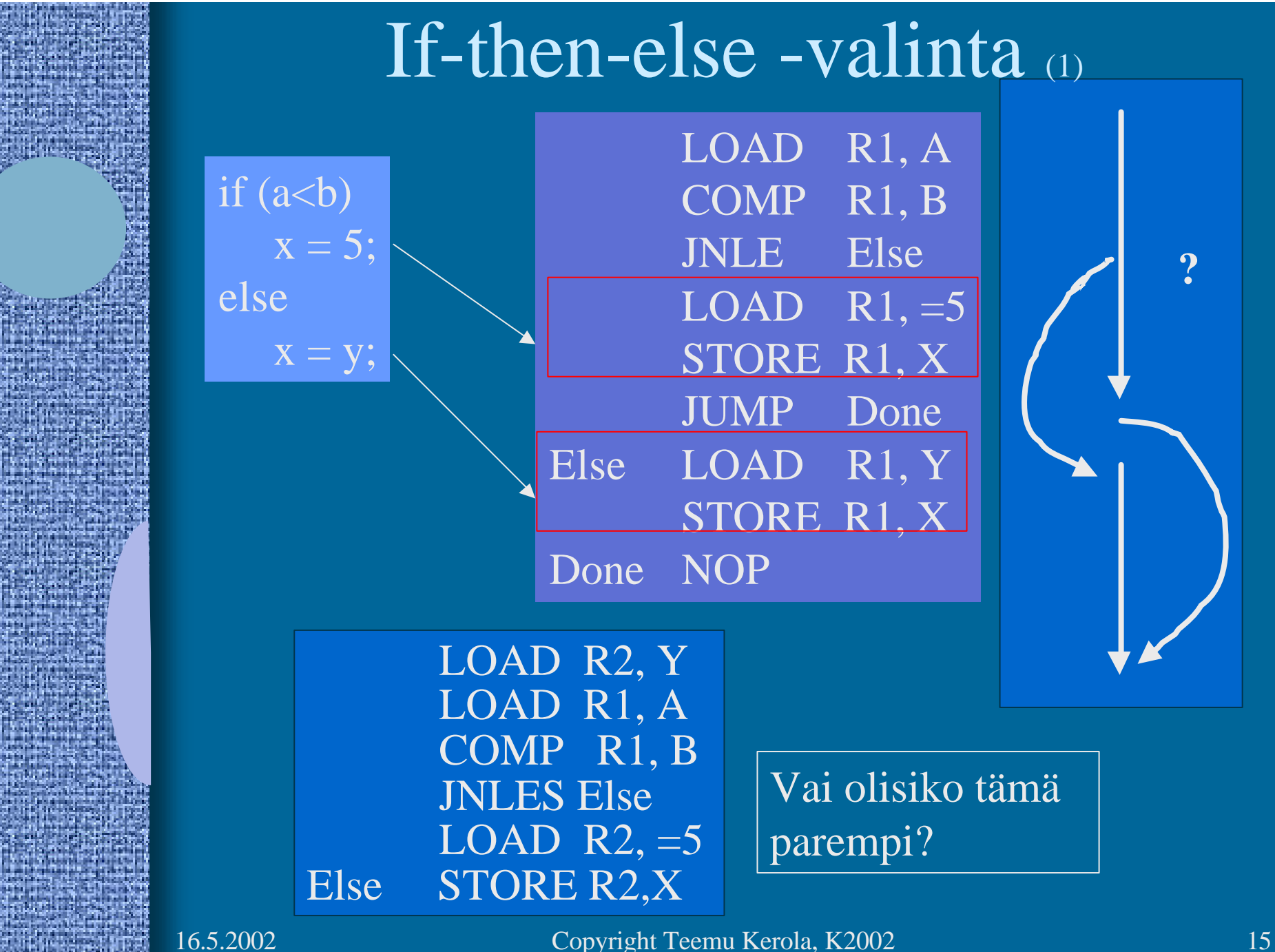

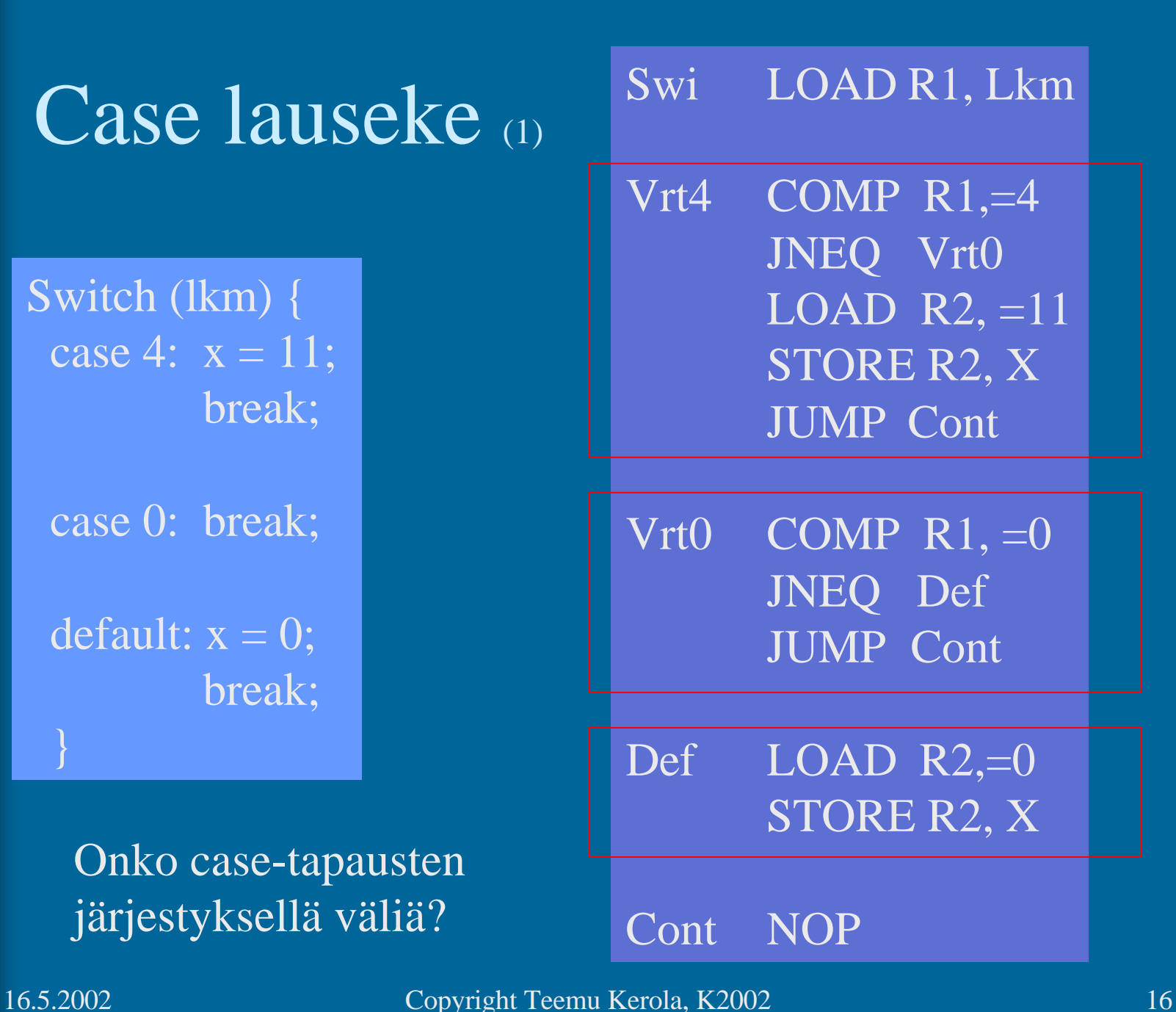

case 4:  $x = 11$ ;

case 0: break;

default:  $x = 0$ ;

Onko case-tapausten järjestyksellä väliä?

![](_page_16_Picture_0.jpeg)

#### Toistolausekkeet (2)

- For-step-until -silmukka
- Do-until -silmukka
- Do-while -silmukka
- While-do -silmukka

![](_page_16_Figure_6.jpeg)

![](_page_17_Picture_0.jpeg)

#### While-do -lauseke (1)

 $X = 14325;$  $Xlog = 1$ ;  $Y = 10$ ; while  $(Y < X)$  { Xlog++;  $Y = 10*Y$ 

Mitä kannattaa pitää muistissa?

Mitä kannattaa pitää rekisterissä ja milloin?

LOAD R1, =14325 STORE R1, X LOAD  $R1$ , =1 ; R1=Xlog LOAD  $R2$ , =10;  $R2=Y$ While COMP R2, X JNLES Done  $ADD$  R<sub>1</sub>, =1 MUL  $R2$ , =10 JUMP While Done STORE R1, Xlog ; talleta tulos STORE R2, Y

#### Koodin generointi (9)

- Kääntäjän viimeinen vaihe
	- voi olla 50% käännösajasta
- Tavallinen koodin generointi
	- alustukset, lausekkeet, kontrollirakenteet
- Optimoidun koodin generointi
	- käännös kestää kauemmin
	- suoritus tapahtuu nopeammin
	- milloin globaalin muuttujan X arvo kannattaa pitää rekisterissä ja milloin ei?
	- Missä rekisterissä X:n arvo kannattaa pitää?

I DC 0 LOAD R1,  $=20$  STORE R1, I Loop LOAD  $R2, =0$ LOAD R1, I STORE R2, T(R1) Alkuperäinen koodi

> LOAD R1, I  $ADD \quad R1, =1$ STORE R1, I

LOAD R3, I COMP  $\overline{R3}$ , =50 JLES Loop

Optimoitu For- lauseke (3) for (int i=20;  $i < 50$ ; ++i)  $T[i] = 0;$ 

LOAD R1,  $=20$ ; i LOAD R2,  $=0$ ; 0 Loop STORE R2, T(R1)  $ADD$  R<sub>1</sub>, =1 COMP  $\overline{R1}$ , =50 JLES Loop

#### Mitä eroja? Onko tämä OK?

122 vs. 272 suoritettua käskyä! Muuttujan i arvo lopussa? 152 vs. 452 muistiviitettä

#### Virhetilanteisiin varautuminen (3)

- Suoritin tarkistaa käskyn suoritusaikana
	- "automaattinen"
	- integer overflow, divide by zero, ...
- ADD R1, R2 ; overflow??  $\overline{DIV}$  R4, =0 ; divide-by-zero
- Generoidut konekäskyt tarkistavat ja explisiittisesti aiheuttavat keskeytyksen tai käyttöjärjestelmän palvelupyynnön tarvittaessa
	- "manuaalinen"
	- index out of bounds, bad method, bad operand, ihan mitä vain haluat testata!

 COMP R1, Tsize ; indeksin rajatarkistus JLES IndexOK SVC SP, =BadIndex ; käyttöjärj. huolehtii IndexOK ADD R2, Taulu(R1) ; R1 = 12 345 000 ??

![](_page_22_Picture_0.jpeg)

Taulukon indeksitarkistus Loop LOAD R2, =0 for (int i=20;  $i < 50$ ; ++i)  $T[i] = 0;$  $DC \quad 0$ T DS 50 Tsize DC 50 ;koko  $LOAD$  R<sub>1</sub>,  $=20$ STORE R1, I LOAD R1, I JNNEG R1, ok1 SVC SP,=BadIndex  $ok\overline{1}$  COMP R1, Tsize JLES ok2 SVC SP,=BadIndex ok2  $STORE R2, T(R1)$ LOAD R1, I  $ADD$  R<sub>1</sub>, =1 STORE R1, I ; **50 OK!** LOAD R3, I COMP R3, =50 JLES Loop Voisiko loopin kontrollia ja indeksin tarkistusta yhdistää? Optimoiva kääntäjä osaa!

![](_page_23_Picture_0.jpeg)

#### Taulukon alaindeksi

ei ala nollasta (2)

for (int i=20;  $i < 50$ ; ++i)  $T[i] = 0;$ 

 $DC \quad 0$ 

T DS 30 ; 30 alkiota Tlow DC 20 ;alaraja Thigh DC 50 ;yläraja+1

LOAD R1,  $=20$ STORE R1, I

LOAD R1, I  $\frac{\mathbf{D}-\mathbf{N}}{2}$  $\frac{1}{1}$ Loop LOAD  $R2, =0$ SUB R1, Tlow STORE R2, T(R1)

> $\frac{1}{2}$ T+29: LOAD R1, I  $ADD \overline{R1,}=1$ STORE R1, I

> > LOAD R3, I COMP R3, =50

indeksitarkistukset... JLES Loop

![](_page_24_Picture_0.jpeg)

![](_page_25_Figure_0.jpeg)

#### Moniulotteiset taulukot (3)

- Talletus riveittäin
	- C, Pascal, Java?
- Talletus sarakkeittain
	- Fortran
- 3- tai useampi ulotteiset
	- samalla tavalla!

![](_page_26_Figure_8.jpeg)

![](_page_27_Figure_0.jpeg)

#### Monimutkaiset tietorakenteet • 2-ulotteinen taulukko T, jonka jokainen alkio on tietue, jossa neljä kenttää:

- pituus
- ikä
- viime vuoden palkka kunakin kuukautena
- viime vuoden töissäolopäivien lukumäärä kunakin kuukautena
- Talletustapa?
- Viitteet?
- Tarkistukset?  $X = T[yliopNum][opNum].palkka[kk];$

### EDSAC

(Electronic Delay Storage Automatic Computer)

- Ensimmäinen toimiva "todellinen" tietokone
	- ohjelma ja data samassa muistissa
	- Maurice Wilkes, Cambridge University
	- 1949
	- 256 sanan muisti
		- elohopeasäiliöteknologia
	- 35-bitin sanat

![](_page_29_Picture_9.jpeg)

![](_page_30_Picture_0.jpeg)

![](_page_31_Figure_0.jpeg)

#### -- Jakson 3 loppu --

#### Konekielen operandien lukumäärän vaikutus käskyjen lukumäärään

![](_page_32_Picture_46.jpeg)

(a) Three-address instructions

![](_page_32_Picture_47.jpeg)

![](_page_32_Picture_48.jpeg)

(c) One-address instructions

(b) Two-address instructions

![](_page_32_Figure_8.jpeg)

125% - H 1 1 of 1 2 2 3 x 11 in 图 1

业

Fig. 9.3 [Stal99]